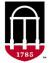

For more information on using the PARC system, video tutorials are available on the Office of the Registrar site.

# To browse program proposals within the PARC system...

**STEP 1:** Login to the curriculum revision tool, PARC.

- Go to <u>aces.uga.edu</u>.
- Enter your UGA MyID and password.

# STEP 2: Open the Program Proposals page.

• Click on the arrow to close the Action Items menu.

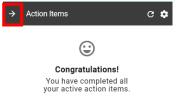

• Click on the hamburger menu icon in the upper left corner to open the Main Menu.

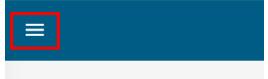

• Scroll to the Assessment header and click on the Program Proposals link.

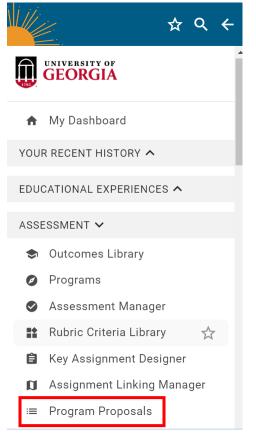

**STEP 3:** Open the desired program.

- You will only see proposals housed within your unit.
- If needed, narrow the available programs down by using the filter, search, and/or sort options.
- Click the **Preview** button to the right of your desired program.

| v3.97-41<br>TRAINING<br>TRAININGAPP17                     |                              |                   |                  | ?               |
|-----------------------------------------------------------|------------------------------|-------------------|------------------|-----------------|
| Program Proposals                                         |                              |                   |                  |                 |
| ogram Proposals   2                                       | 2 records                    |                   |                  |                 |
| - Add a filter Q Sea                                      | arch                         |                   |                  |                 |
| Program                                                   | Proposal Type                | UT Workflow Stage | 1 Last Task Date | Proposal Status |
| Education MA -<br>Special Education<br>General Curriculum | Program Revision<br>Proposal | Department Head   | 2023-07-18       | In Progress     |
| ducation PHD -<br>ocial Studies<br>ducation               | Program Revision<br>Proposal | 1nitiator         | 2023-07-17       | New             |
| thematics<br>ucation BSED                                 | Program Revision<br>Proposal | Completed         | 2023-08-14       | Approve         |
| athematics<br>ducation BSED                               | Program Revision<br>Proposal | Completed         | 2023-08-09       | Deny            |
| Mathematics<br>Education BSED                             | Program Revision<br>Proposal | Completed         | 2023-08-09       | Deny            |
| Mathematics<br>Education BSED                             | Program Revision<br>Proposal | Completed         | 2023-08-09       | Approve         |
| Mathematics                                               | Program Revision             | Completed         | 2023-08-09       | Denv            |

**STEP 4:** Review the program.

- The program will display in the preview mode.
- Each category of information relevant to the program will have its own section within the form.
  Sections without any data will not display in the preview mode.

## **View Options**

- The preview form has four formatted views to choose from:
  - Compare View:
    - This is the default view, which displays any proposed changes to the program. Any changes will be highlighted in pink or green.
      - Dark Pink: information that has been removed from the proposal.
      - Dark Green: information that has been added to the proposal.

## *Example of a section in the Compare View without any proposed changes:*

| CURRENT   | PREVIOUS (SUBMITTED) COMPARE                        | ٥                                                           |  |  |
|-----------|-----------------------------------------------------|-------------------------------------------------------------|--|--|
| Area IV F | lumanities and the Arts - Preferred Courses 3 hours | Area IV Humanities and the Arts - Preferred Courses 3 hours |  |  |
| 1         | Choose 1 course(s) from the following:              | 1 Choose 1 course(s) from the following:                    |  |  |
| 2         | COMM 1110                                           | 2 COMM 1110                                                 |  |  |
| 3         | СОММ 1500                                           | 3 COMM 1500                                                 |  |  |

## Example of a section in the Compare View with proposed changes:

|                                                                                                | MPARE                                                                                          | PREVIOUS (SUBMITTED)                | CURRENT    |
|------------------------------------------------------------------------------------------------|------------------------------------------------------------------------------------------------|-------------------------------------|------------|
| Major Description                                                                              |                                                                                                | cription                            | Major Desc |
| 1 The College of Business offers a Bachelor of Business Administration (BBA) degree            | helor of Business Administration (BBA) degree                                                  | he Terry College of Business offers | 1 TI       |
| completion program with a major in General Business at the University of Georgia's Griffin     | completion program with a major in General Business at the University of Georgia's Griffin     |                                     |            |
| campus. This field of study provides students with general training in business administration | campus. This field of study provides students with general training in business administration |                                     |            |
| and requires coursework in several academic areas. General Business is an appropriate ma       | and requires coursework in several academic areas. General Business is an appropriate major    |                                     |            |
| for students who wish to obtain a broad background of practical business knowledge or for      | for students who wish to obtain a broad background of practical business knowledge or for      |                                     |            |
| students who intend to pursue an advanced degree. This major is only offered at the Griffin    | d degree.                                                                                      | tudents who intend to pursue an ad  | st         |
| campus.                                                                                        |                                                                                                |                                     |            |

#### • Current View:

• A view that displays the form with all proposed changes included but not highlighted.

#### Example of a section in the Current View:

| URRENT            | PREVIOUS (SUBMITTED)         | COMPARE     |
|-------------------|------------------------------|-------------|
| a IV Hu           | umanities and the Arts       | - Preferred |
|                   |                              | Treferred   |
| se 1 co<br>M 1110 | ourse(s) from the following: |             |
|                   | 0                            |             |

#### • Previous (Submitted) View:

A view that displays the form without any of the proposed changes.

#### Example of a section in the Previous (Submitted) View:

| CURRENT     | PREVIOUS (SUBMITTED)               | COMPARE         | $oldsymbol{O}$                                                                                                    |
|-------------|------------------------------------|-----------------|----------------------------------------------------------------------------------------------------|
| Major Des   | scription                          |                 | $\odot$                                                                                                    |
| of study pr | rovides students with general trai | ning in busines | s Administration (BBA) degree completion program with a major in General Business at the University of Georgia's Griffin campus. This field<br>s administration and requires coursework in several academic areas. General Business is an appropriate major for students who wish to<br>e or for students who intend to pursue an advanced degree. |

## • Form Preview Popup View:

 This view – accessed by clicking the eye icon on the right side of the page – displays a separate preview of the proposal with all proposed changes included.

#### Example of the Form Preview Popup View:

CURRENT PREVIOUS (SUBMITTED) COMPARE

#### Major Description

0

The Terry College of Business offers a Bachelor of Business Administration (BBA) degree completion program with a major in General Business at the University of Georgia's Griffin campus. This field of study provides students with general training in business administration and requires coursework in several academic areas. General Business is an appropriate major for students who wish to obtain a broad background of practical business knowledge or for students who intend to pursue an advanced degree.

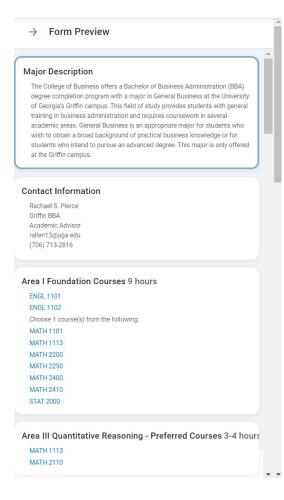

 In this view, courses included in the program are hyperlinked to their course details as approved in CAPA and found in the Bulletin.

#### $\rightarrow$ Course Info English Composition I Expository themes on both general and literary topics developed by basic rhetorical methods. Franklin College of Arts and Sciences 🏦 English **Equivalent Courses** ENGL 1101E ENGL 1101S Prerequisites No data provided for this field **Topical Outlines** ENGL 1101 is centered around expository writing and argumentation. The choice and sequence of topics will vary from instructor to instructor and semester to semester. Course requirements policies that apply to all sections of this course will be determined by the current Freshman English Handbook. A possible series of topics might look something like this: A. Topics for Reading 1. Reading and Thinking Critically 2 Learning to Read and Evaluate Arguments 3. Ethos, Pathos, and Logos 4. Other Methods for Analyzing Argument 5. Visual Arguments B. Topics for Writing 6. Learning to write Critically 7. Content: Thesis, Logic, and Support 8. Organization and Development